130-Т Автовокзал «Гомель» - Агрогородок использовать Приложение «Черетянка»

У автобус 130-Т (Автовокзал «Гомель» → Агрогородок «Черетянка»)2 поездок. По будням, раписание маршрута: (1) Автовокзал «Гомель» → Агрогородок «Черетянка»: 08:05 - 14:55(2) Агрогородок «Черетянка» → Автовокзал «Гомель»: 09:20 - 16:15

Используйте приложение Moovit, чтобы найти ближайшую остановку автобус 130-Т и узнать, когда приходит автобус 130-Т.

**Направление: Автовокзал «Гомель» → Агрогородок «Черетянка»** 14 остановок

ОТКРЫТЬ [РАСПИСАНИЕ](https://moovitapp.com/%D0%B3%D0%BE%D0%BC%D0%B5%D0%BB%D1%8C__gomel-5196/lines/130_%D0%A2/666834/2758870/ru?ref=2&poiType=line&customerId=4908&af_sub8=%2Findex%2Fru%2Fline-pdf-%25D0%2593%25D0%25BE%25D0%25BC%25D0%25B5%25D0%25BB%25D1%258C__Gomel-5196-1081671-666834&utm_source=line_pdf&utm_medium=organic&utm_term=%D0%90%D0%B2%D1%82%D0%BE%D0%B2%D0%BE%D0%BA%D0%B7%D0%B0%D0%BB%20%C2%AB%D0%93%D0%BE%D0%BC%D0%B5%D0%BB%D1%8C%C2%BB%20%E2%86%92%20%D0%90%D0%B3%D1%80%D0%BE%D0%B3%D0%BE%D1%80%D0%BE%D0%B4%D0%BE%D0%BA%20%C2%AB%D0%A7%D0%B5%D1%80%D0%B5%D1%82%D1%8F%D0%BD%D0%BA%D0%B0%C2%BB) МАРШРУТА

Автовокзал Гомель

Улица Карповича

Предприятие «Коминтерн»

Улица Луговая

Улица Международная

Улица Ленинградская

Завод «Кристалл»

Поворот На Каравышень

Посёлок «Песочная Буда»

Деревня «Хуторянка»

Деревня «Грабовка»

Поселок «Роги-Илецкий»

Деревня «Марковичи»

Агрогородок «Черетянка»

# **Расписания автобус 130-Т**

Автовокзал «Гомель» → Агрогородок «Черетянка» Расписание поездки

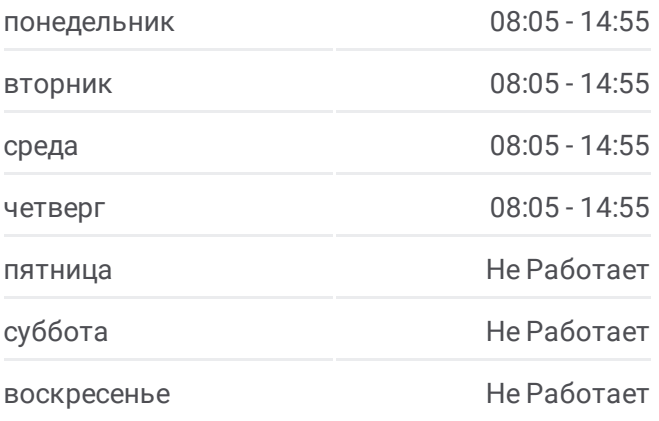

**Информация о автобус 130-Т Направление:** Автовокзал «Гомель» → Агрогородок «Черетянка» **Остановки:** 14 **Продолжительность поездки:** 73 мин **Описание маршрута:**

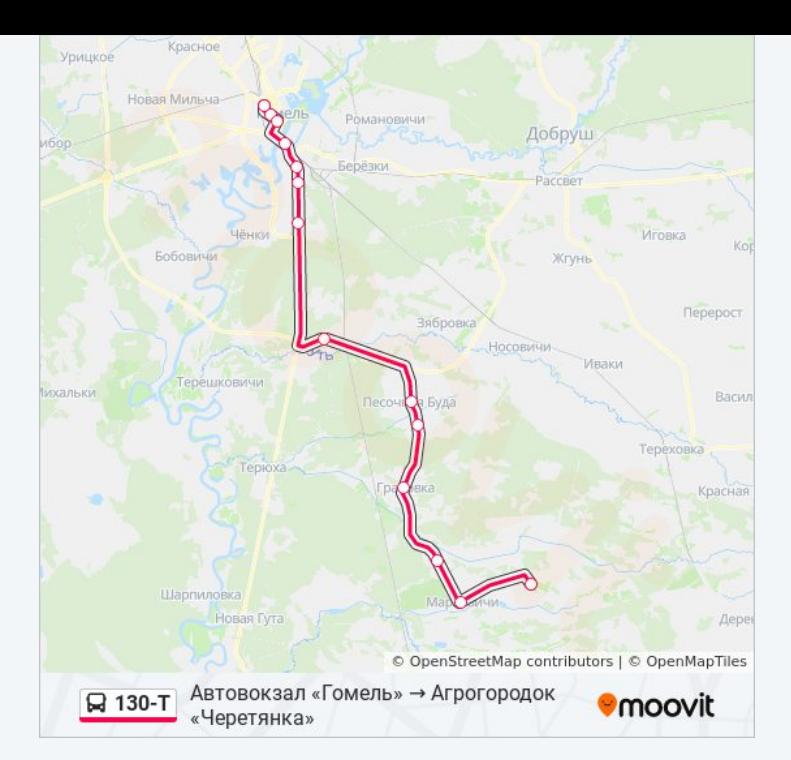

## **Направление: Агрогородок «Черетянка» → Автовокзал «Гомель»**

14 остановок ОТКРЫТЬ [РАСПИСАНИЕ](https://moovitapp.com/%D0%B3%D0%BE%D0%BC%D0%B5%D0%BB%D1%8C__gomel-5196/lines/130_%D0%A2/666834/2758871/ru?ref=2&poiType=line&customerId=4908&af_sub8=%2Findex%2Fru%2Fline-pdf-%25D0%2593%25D0%25BE%25D0%25BC%25D0%25B5%25D0%25BB%25D1%258C__Gomel-5196-1081671-666834&utm_source=line_pdf&utm_medium=organic&utm_term=%D0%90%D0%B2%D1%82%D0%BE%D0%B2%D0%BE%D0%BA%D0%B7%D0%B0%D0%BB%20%C2%AB%D0%93%D0%BE%D0%BC%D0%B5%D0%BB%D1%8C%C2%BB%20%E2%86%92%20%D0%90%D0%B3%D1%80%D0%BE%D0%B3%D0%BE%D1%80%D0%BE%D0%B4%D0%BE%D0%BA%20%C2%AB%D0%A7%D0%B5%D1%80%D0%B5%D1%82%D1%8F%D0%BD%D0%BA%D0%B0%C2%BB) МАРШРУТА

Агрогородок «Черетянка»

Деревня «Марковичи»

Поселок «Роги-Илецкий»

Деревня «Грабовка»

Деревня «Хуторянка»

Посёлок «Песочная Буда»

Поворот На Каравышень

Завод «Кристалл»

Улица Ленинградская

Улица Международная

Улица Луговая

Институт «Гомельпроект»

Улица Карповича

Автовокзал Гомель

#### **Расписания автобус 130-Т**

Агрогородок «Черетянка» → Автовокзал «Гомель» Расписание поездки

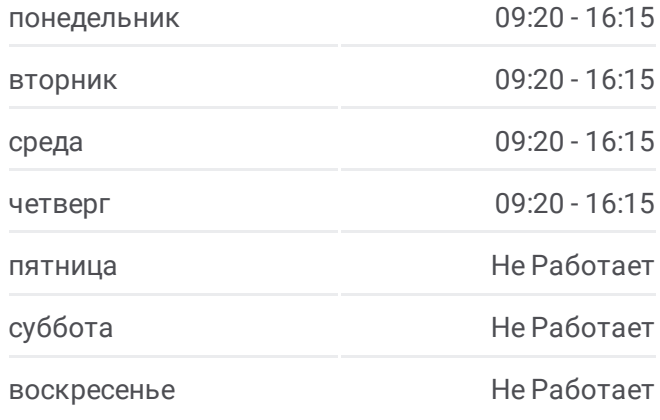

### **Информация о автобус 130-Т Направление:** Агрогородок «Черетянка» →

Автовокзал «Гомель» **Остановки:** 14 **Продолжительность поездки:** 74 мин **Описание маршрута:**

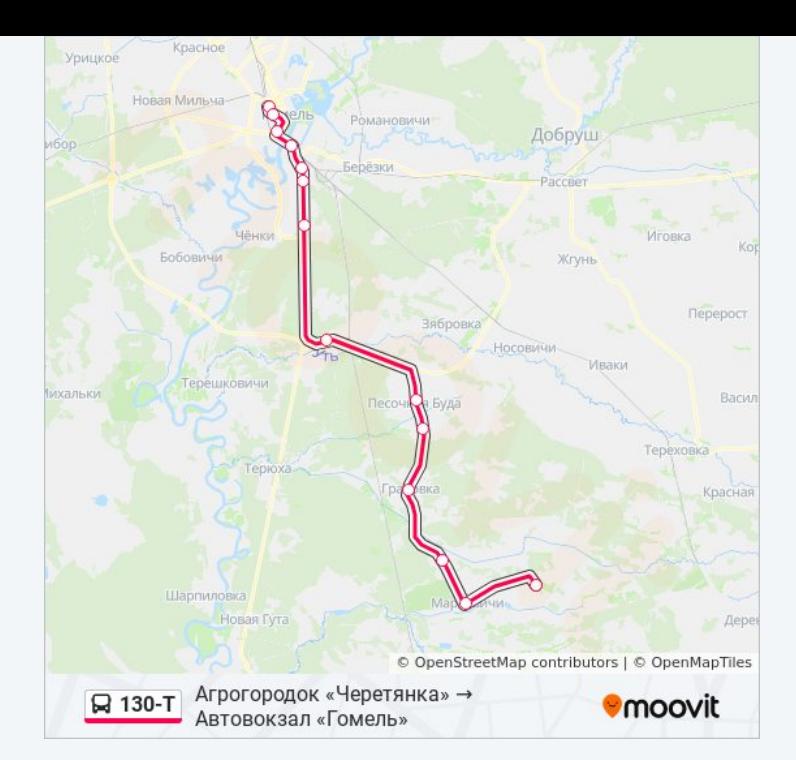

Расписание и схема движения автобус 130-Т доступны оффлайн в формате PDF на moovitapp.com. Используйте [приложение](https://moovitapp.com/%D0%B3%D0%BE%D0%BC%D0%B5%D0%BB%D1%8C__gomel-5196/lines/130_%D0%A2/666834/2758870/ru?ref=2&poiType=line&customerId=4908&af_sub8=%2Findex%2Fru%2Fline-pdf-%25D0%2593%25D0%25BE%25D0%25BC%25D0%25B5%25D0%25BB%25D1%258C__Gomel-5196-1081671-666834&utm_source=line_pdf&utm_medium=organic&utm_term=%D0%90%D0%B2%D1%82%D0%BE%D0%B2%D0%BE%D0%BA%D0%B7%D0%B0%D0%BB%20%C2%AB%D0%93%D0%BE%D0%BC%D0%B5%D0%BB%D1%8C%C2%BB%20%E2%86%92%20%D0%90%D0%B3%D1%80%D0%BE%D0%B3%D0%BE%D1%80%D0%BE%D0%B4%D0%BE%D0%BA%20%C2%AB%D0%A7%D0%B5%D1%80%D0%B5%D1%82%D1%8F%D0%BD%D0%BA%D0%B0%C2%BB) Moovit, чтобы увидеть время прибытия автобусов в реальном времени, режим работы метро и расписания поездов, а также пошаговые инструкции, как добраться в нужную точку Гомель.

О [Moovit](https://moovit.com/about-us/?utm_source=line_pdf&utm_medium=organic&utm_term=%D0%90%D0%B2%D1%82%D0%BE%D0%B2%D0%BE%D0%BA%D0%B7%D0%B0%D0%BB%20%C2%AB%D0%93%D0%BE%D0%BC%D0%B5%D0%BB%D1%8C%C2%BB%20%E2%86%92%20%D0%90%D0%B3%D1%80%D0%BE%D0%B3%D0%BE%D1%80%D0%BE%D0%B4%D0%BE%D0%BA%20%C2%AB%D0%A7%D0%B5%D1%80%D0%B5%D1%82%D1%8F%D0%BD%D0%BA%D0%B0%C2%BB) Решения [Мобильности](https://moovit.com/maas-solutions/?utm_source=line_pdf&utm_medium=organic&utm_term=%D0%90%D0%B2%D1%82%D0%BE%D0%B2%D0%BE%D0%BA%D0%B7%D0%B0%D0%BB%20%C2%AB%D0%93%D0%BE%D0%BC%D0%B5%D0%BB%D1%8C%C2%BB%20%E2%86%92%20%D0%90%D0%B3%D1%80%D0%BE%D0%B3%D0%BE%D1%80%D0%BE%D0%B4%D0%BE%D0%BA%20%C2%AB%D0%A7%D0%B5%D1%80%D0%B5%D1%82%D1%8F%D0%BD%D0%BA%D0%B0%C2%BB) как услуги (MaaS) [Поддерживаемые](https://moovitapp.com/index/ru/%D0%9E%D0%B1%D1%89%D0%B5%D1%81%D1%82%D0%B2%D0%B5%D0%BD%D0%BD%D1%8B%D0%B9_%D1%82%D1%80%D0%B0%D0%BD%D1%81%D0%BF%D0%BE%D1%80%D1%82-countries?utm_source=line_pdf&utm_medium=organic&utm_term=%D0%90%D0%B2%D1%82%D0%BE%D0%B2%D0%BE%D0%BA%D0%B7%D0%B0%D0%BB%20%C2%AB%D0%93%D0%BE%D0%BC%D0%B5%D0%BB%D1%8C%C2%BB%20%E2%86%92%20%D0%90%D0%B3%D1%80%D0%BE%D0%B3%D0%BE%D1%80%D0%BE%D0%B4%D0%BE%D0%BA%20%C2%AB%D0%A7%D0%B5%D1%80%D0%B5%D1%82%D1%8F%D0%BD%D0%BA%D0%B0%C2%BB) страны [Сообщество](https://editor.moovitapp.com/web/community?campaign=line_pdf&utm_source=line_pdf&utm_medium=organic&utm_term=%D0%90%D0%B2%D1%82%D0%BE%D0%B2%D0%BE%D0%BA%D0%B7%D0%B0%D0%BB%20%C2%AB%D0%93%D0%BE%D0%BC%D0%B5%D0%BB%D1%8C%C2%BB%20%E2%86%92%20%D0%90%D0%B3%D1%80%D0%BE%D0%B3%D0%BE%D1%80%D0%BE%D0%B4%D0%BE%D0%BA%20%C2%AB%D0%A7%D0%B5%D1%80%D0%B5%D1%82%D1%8F%D0%BD%D0%BA%D0%B0%C2%BB&lang=ru) Мувитеров

© 2024 Moovit - Все права защищены

**Проверьте время прибытия в реальном времени**

Web App  $\left[\begin{array}{c} \bullet \\ \bullet \end{array}\right]$  App Store

**Socrynhos**<br>Coogle Play